Документ подписан простой электронной подписью Информация о владельце: ФИО: Мустафин Азат Филькатович Должность: Директор НЧФ КНИТУ-КАИ Дата подписания: 28.09.2023 10:35:58 Уникальный программный ключ:

# 5618297cc76ca50e1b0b4adbed541a48a4a7MMHMCTEEPGTBQHAYKИ И ВЫСШЕГО ОБРАЗОВАНИЯ **РОССИЙСКОЙ ФЕДЕРАЦИИ**

федеральное государственное бюджетное образовательное учреждение высшего образования «Казанский национальный исследовательский технический университет им. А.Н. Туполева-КАИ» (КНИТУ-КАИ)

Набережночелнинский филиал

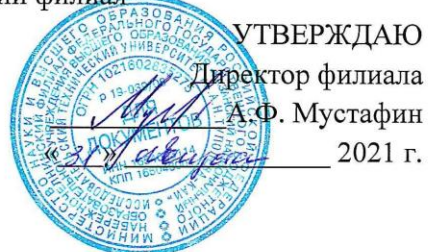

#### РАБОЧАЯ ПРОГРАММА

дисциплины

Б1.О.06 Основы проектной деятельности

Квалификация: бакалавр

Форма обучения: очная, заочная

Набережные Челны 2021 г.

Разработчик: Хамидуллин М. Р., к.э.н.

 $\mathcal{A}'_{\alpha}$  $(nodnucb)$ 

Рабочая программа предназначена для образовательных программ высшего образования - программ бакалавриата, разработана в соответствии с ФГОС ВО по следующим направлениям подготовки/специальностям:

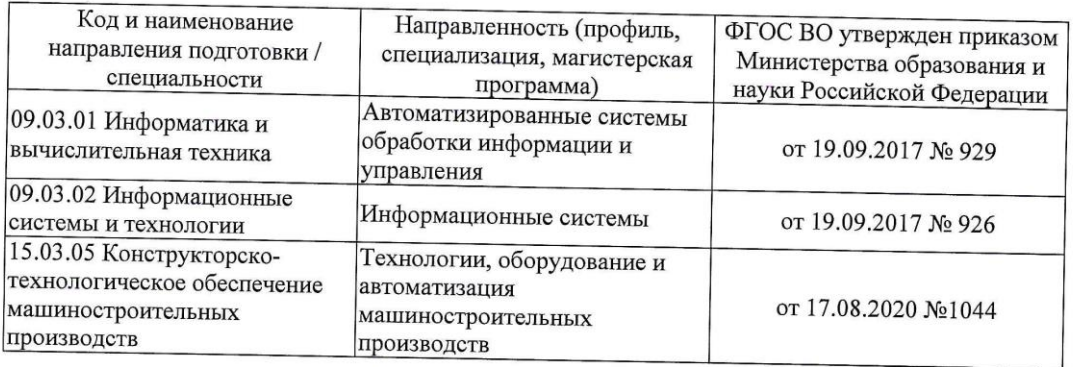

Рабочая программа утверждена на заседании кафедры **IIC OT**  $30.03.21$ , протокол № 1.

И.о. зав. кафедрой ИС Гареева Г.А., к.п.н., доцент

 $\sqrt{(nodnuc_b)}$ 

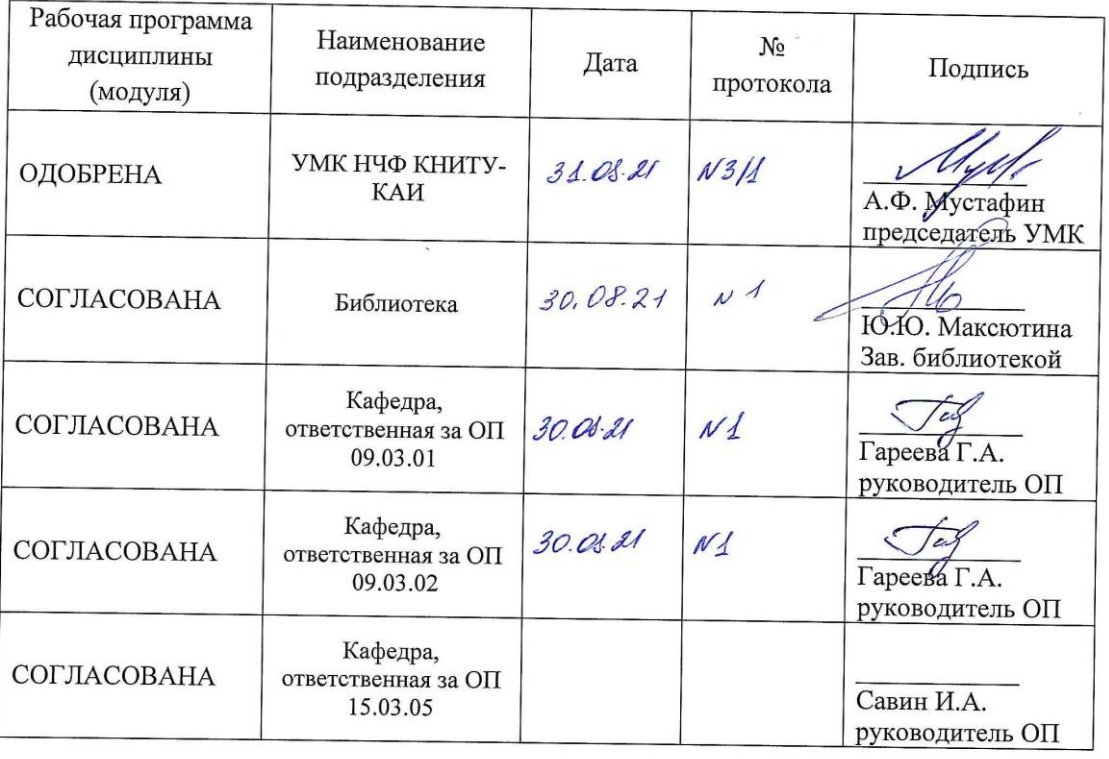

# **1 ИСХОДНЫЕ ДАННЫЕ И КОНЕЧНЫЙ РЕЗУЛЬТАТ ИЗУЧЕНИЯ ДИСЦИПЛИНЫ (МОДУЛЯ)**

# **1.1 Цель изучения дисциплины (модуля)**

Цель обучения, приобретаемые умения и навыки являются ключевыми в построении курса, определяющими его содержание, формы и методы учебной работы. Цель изучения дисциплины соотнесена с общими целями основной профессиональной образовательной программы (ОПОП ВО) по направлению.

Целью изучения дисциплины является формирование способностей определять круг задач в рамках поставленной цели и выбирать оптимальные способы их решения, исходя из действующих правовых норм, имеющихся ресурсов и ограничений; осуществлять социальное взаимодействие и реализовывать свою роль в команде; управлять своим временем, выстраивать и реализовывать траекторию саморазвития на основе принципов образования в течение всей жизни.

#### **1.2 Задачи дисциплины (модуля)**

 формирование знаний о видах ресурсов и ограничений предприятия, основных методов организации, мониторинга, анализа и оценки всей совокупности хозяйственных процессов; о своих индивидуальных профессиональных возможностях и способностей; механизмах социальной адаптации в коллективе; о своих характериологических особенностях и возможное их влияние на практику общения в коллективе; основ профессионального самоопределения и профессионального развития; роли и значении индивидуальной траектории саморазвития в современных социально-экономических условиях;

 формирование умений выявлять и анализировать проблемы и ограничения, связанные с реализацией экономических и организационно-технических мероприятий на предприятиях; выявлять проблемы социально-профессиональных ситуаций, планировать и организовывать деятельность по их разрешению в команде; толерантно воспринимать людей, учитывая их социальные, этнические, конфессиональные и культурные различия; распознавать индивидуальные характерологические особенности, цели, мотивы и состояния; осуществлять осознанный выбор траектории собственного профессионального обучения; планировать и составлять временную перспективу своего будущего, ставить задачи профессионального и личностного развития;

 формирование навыков владения методами мониторинга, техникоэкономического анализа и оценки ожидаемых и фактических результатов деятельности предприятий, а также разрабатывает варианты экономических и организационнотехнических мероприятий с учетом комбинирования имеющихся ресурсов предприятия; организации совместной учебной, социокультурной и профессиональной деятельности коллектива; навыками социального взаимодействия в команде; формирования временной перспективы будущего: личных целей, планов профессиональной деятельности и выбора путей их осуществления; основными технологиями интеллектуально-личностного саморазвития в течение всей жизни.

### **1.3 Место дисциплины (модуля) в структуре ОП ВО**

Дисциплина Б1.О.06 «Основы проектной деятельности» относится к обязательной части, Блока 1. Дисциплины образовательной программы.

# **1.4 Объем дисциплины (модуля) и виды учебной работы**

Объем дисциплины (модуля) в зачетных единицах с указанием количества академических часов, выделенных на контактную работу обучающихся с преподавателем (по видам учебных занятий) и на самостоятельную работу обучающихся представлены в таблине 1.1

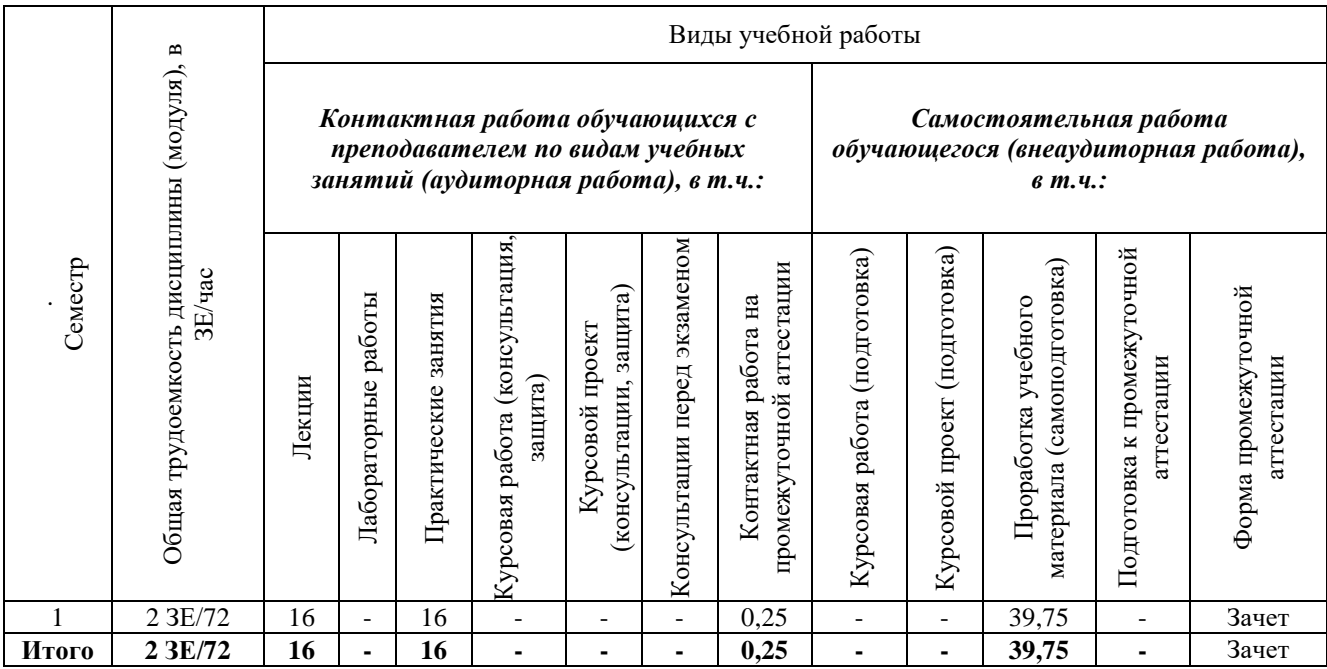

Таблица 1.1, *а* – Объем дисциплины (модуля) для очной формы обучения

### Таблица 1.1, б – Объем дисциплины для заочной формы обучения

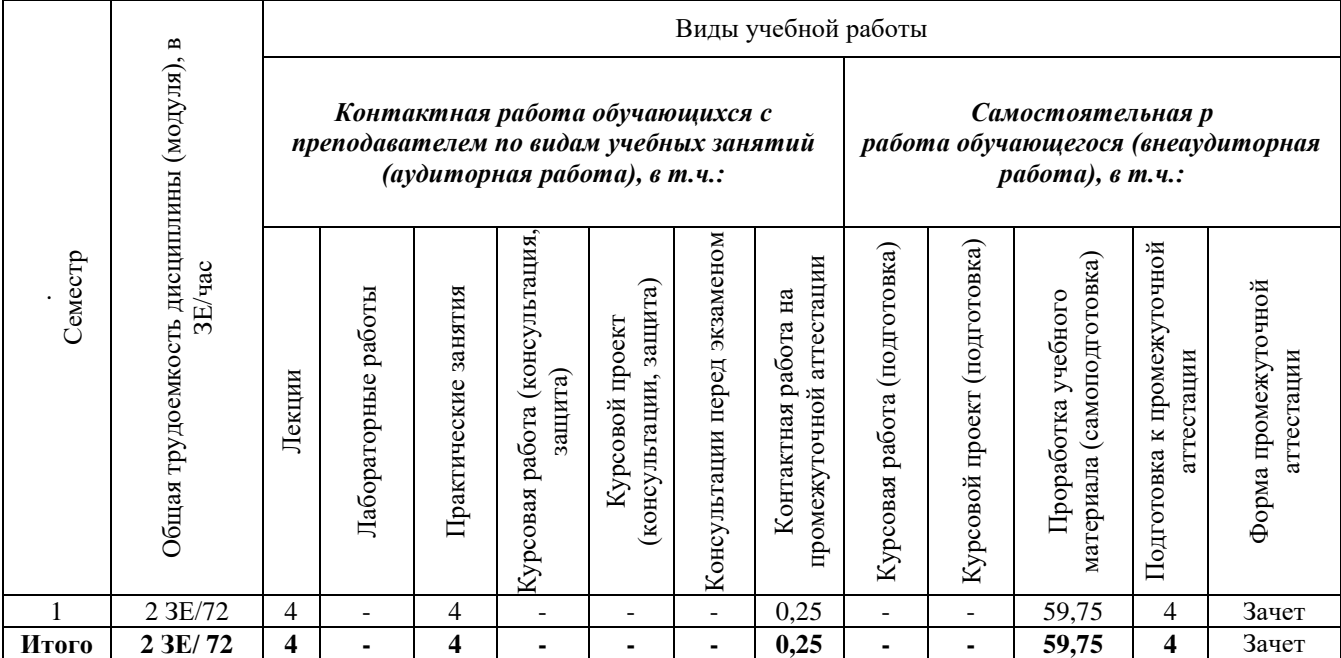

# **1.5 Перечень планируемых результатов обучения по дисциплине (модулю)**

Процесс изучения дисциплины направлен на формирование компетенций, представленных в таблице 1.2.

Таблица 1.2 – Формируемые компетенции

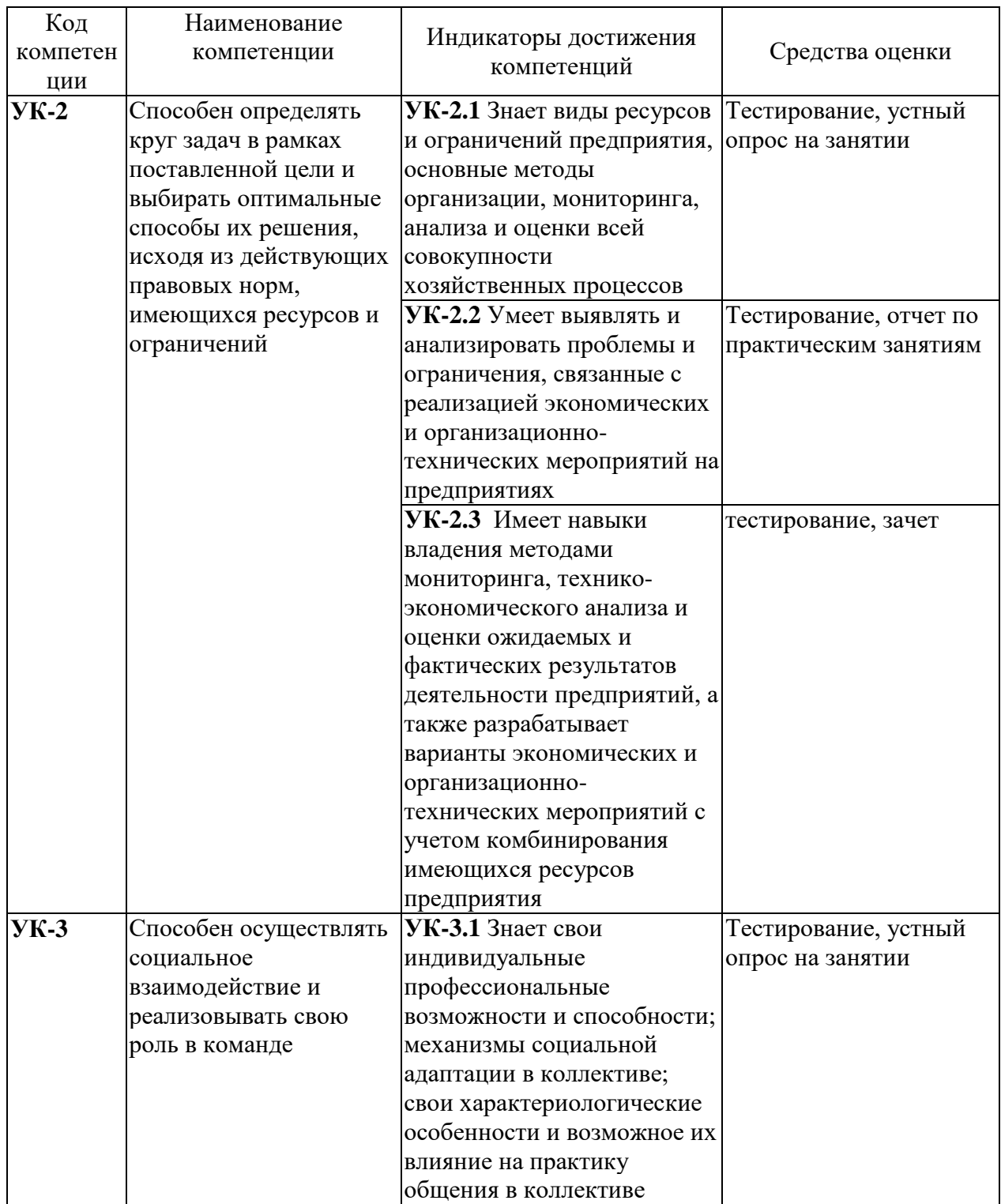

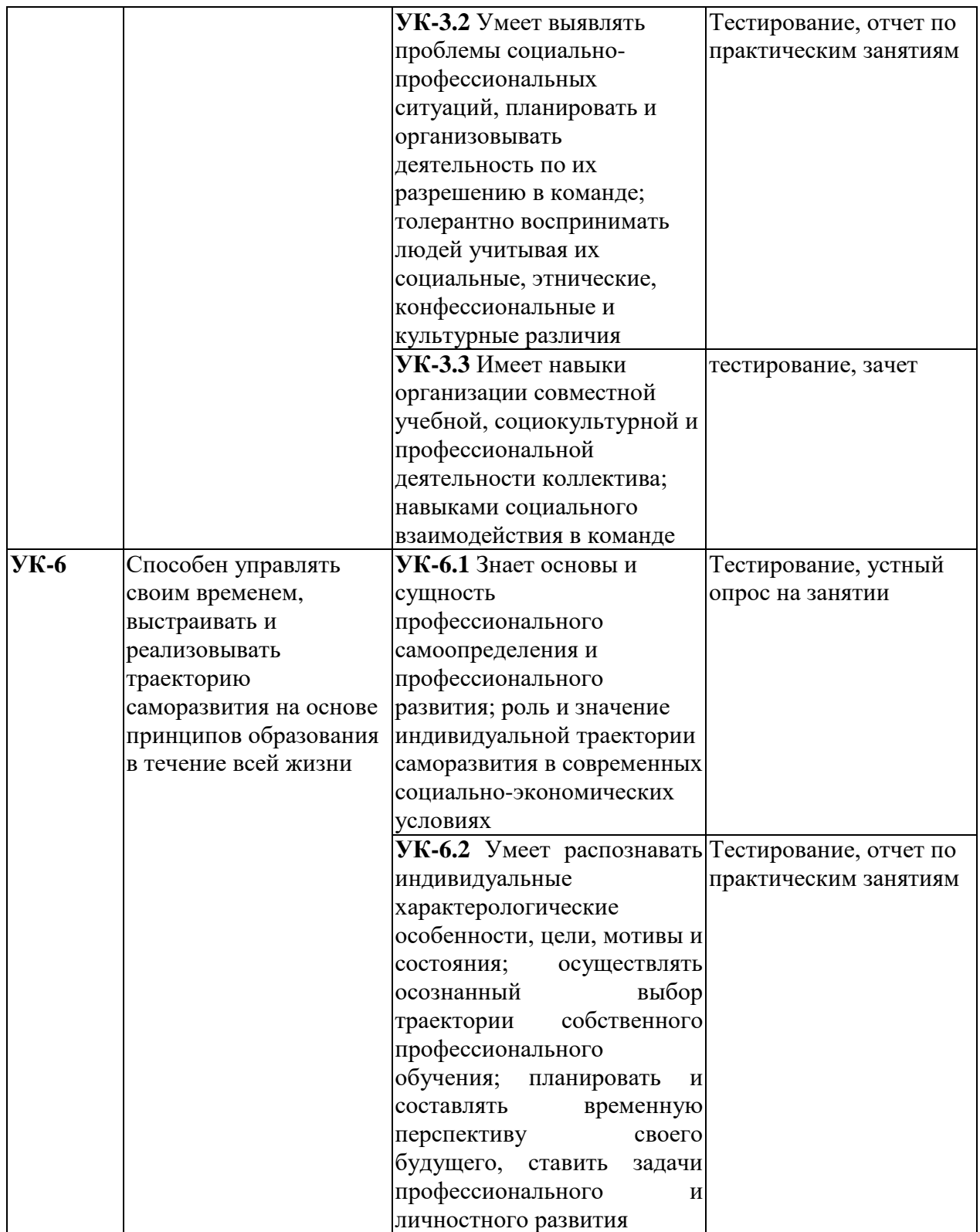

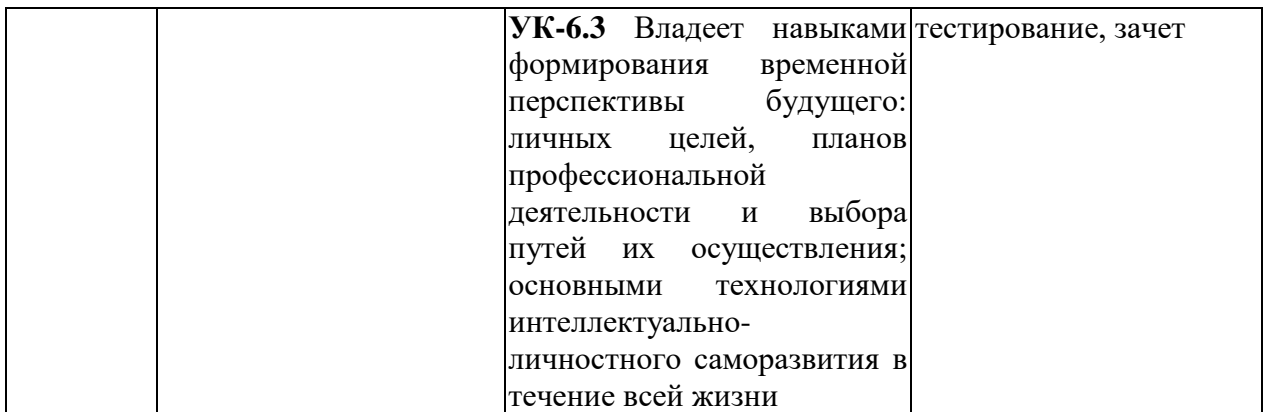

# **2 СОДЕРЖАНИЕ ДИСЦИПЛИНЫ**

# **2.1 Структура дисциплины (модуля)**

Содержание дисциплины (модуля), структурированное по темам (разделам), с указанием отведенного на них количества академических часов и видов учебных занятий приведены в таблице 2.1.

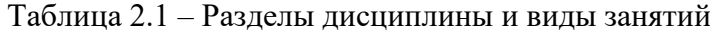

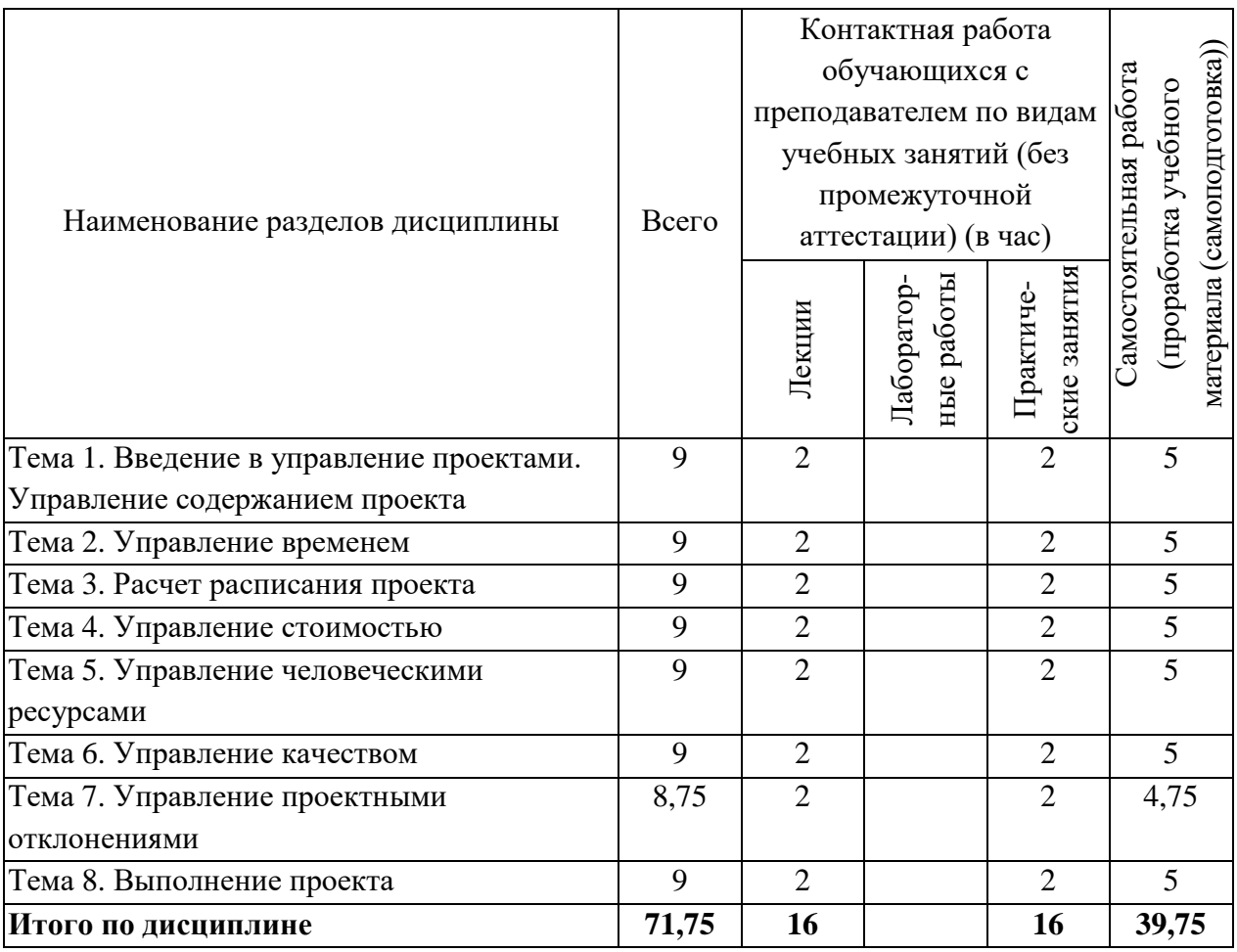

# **2.2 Содержание разделов дисциплины (модуля)**

**Тема 1 Введение в управление проектами. Управление содержанием проекта** Введение в управление проектами. Этапы жизненного цикла проекта.

**Тема 2 Управление временем**

Основные определения. Структурная декомпозиция работ. Системный подход к СДР. Стрелочные диаграммы (Arrow Diagramming Method, ADM).

# **Тема 3 Расчет расписания проекта**

Оценка длительности операций. PERT (Program Evaluation and Review Technique).

# **Тема 4 Управление стоимостью**

Виды бюджетов. Контроль стоимости проекта.

#### **Тема 5 Управление человеческими ресурсами**

Команда проекта. Формирование эффективной команды. Методы анализа и решения проблем.

### **Тема 6 Управление качеством**

Основные процессы обеспечения качества проекта. Планирование качества проекта. Ключевые показатели деятельности. Организационная структура. Стандарт управления проектами на предприятии.

### **Тема 7 Управление проектными отклонениями**

Сценарии управления отклонениями. Управление рисками. Управление проблемами. Манипулирование ресурсами.

# **Тема 8 Выполнение проекта**

Завершение проекта. Управление проектами и административное управление. Организационная структура проекта и его внешнее окружение.

# **2.3 Курсовая работа (курсовой проект)**

Не предусмотрено учебным планом.

# **3 ОЦЕНОЧНЫЕ МАТЕРИАЛЫ И МЕТОДИЧЕСКИЕ РЕКОМЕНДАЦИИ ПО ОСВОЕНИЮ ДИСЦИПЛИНЫ**

# **3.1 Содержание оценочных средств и их соответствие запланированным результатам обучения**

Текущий контроль успеваемости обеспечивает оценивание хода освоения дисциплины (модуля). Содержание оценочных материалов текущего контроля представлено в таблице 3.1.

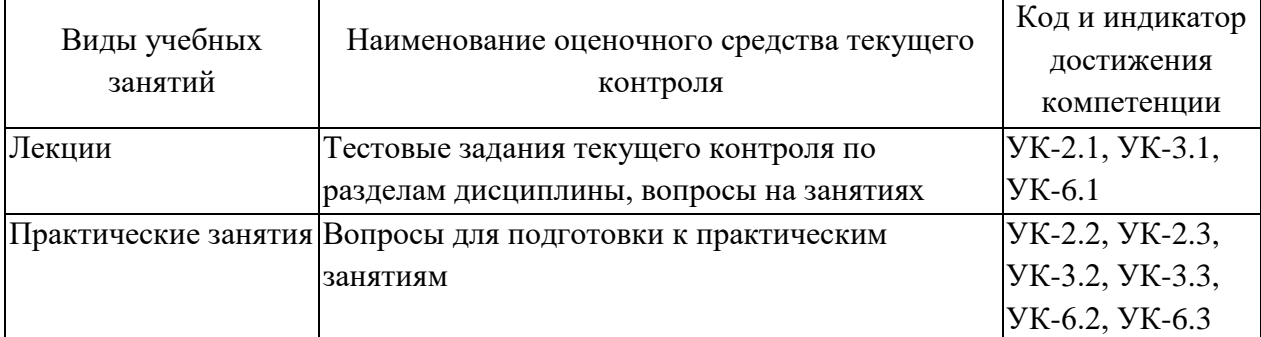

Таблица 3.1 – Оценочные материалы текущего контроля

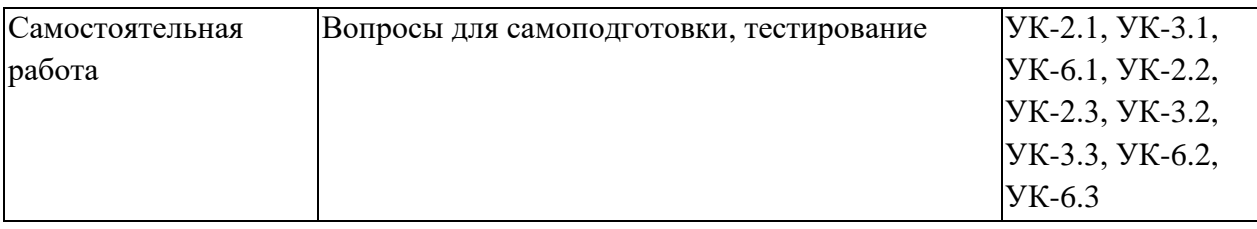

Типовые контрольные задания или иные материалы, необходимые для оценки знаний, умений, навыков и (или) опыта деятельности, характеризующие процесс формирования компетенций в ходе освоения образовательной программы.

# **Примеры тестовых заданий текущего контроля:**

1. Какое из приведённых определений проекта верно:

а. Проект – уникальная деятельность, имеющая начало и конец во времени, направленная на достижение определенного результата/цели, создание определённого, уникального продукта или услуги при заданных ограничениях по ресурсам и срокам;

б. Проект – совокупность заранее запланированных действий для достижения какой-либо цели;

в. Проект – процесс создания реально возможных объектов будущего или процесс создания реально возможных вариантов продуктов будущего;

г. Проект – совокупность взаимосвязанных мероприятий или задач, направленных на создание определённого продукта или услуги для потребителей.

2. Соотнесите определения и типы проектов:

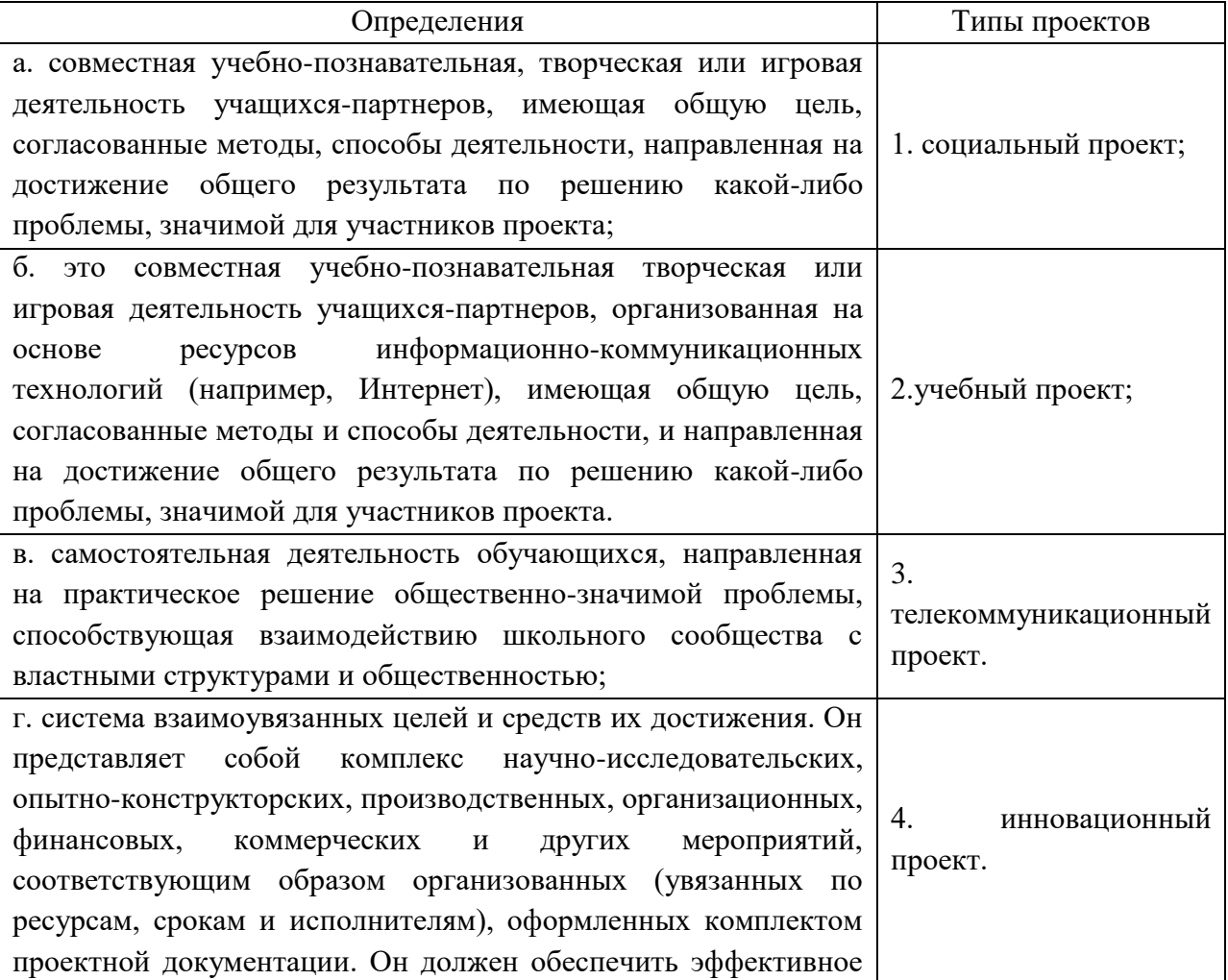

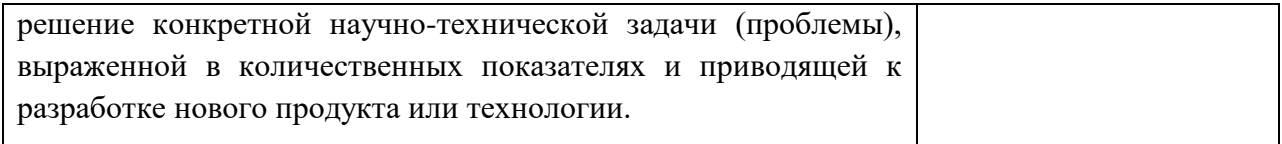

- 3. Установите последовательность деятельности в процессе работы над проектом.
- а. исправлять ошибки;
- б. выдвигать идеи и выполнять эскизы;
- в. подбирать материалы и инструменты;
- г. подсчитывать затраты;
- д. оценивать свою работу;
- е. организовывать своё рабочее место;
- ж. изготовлять вещи своими руками.
- 4. Отвечает ли следующая цель проекта критериям SMART?

Увеличить посещаемость сайта с помощью ежедневной публикации новых материалов и рекламы ресурса в социальных сетях.

- а. да
- б. нет

5. Выберите, что из нижеперечисленного относится к признакам классификации проектов.

- а. основные сферы деятельности, в которых осуществляется проект
- б. применение новых технологий
- в. продолжительность периода осуществления проекта
- г. характер предметной области проекта

#### **Примеры тем устных опросов на занятиях:**

1. Почему описание проекта должно включать в себя мотивы (причины) инициации проекта?

2. Какие инструменты управления временем вы знаете?

3. Какие существуют правила использования резерва времени?

#### **Пример задания на практическое занятие:**

Задание 1. Тезисы заявки. Подготовьте заявку проекта в произвольной форме на одной стороне листа 210x297 (А4). Заявки должны включать: Имя, номер телефона, email, факультет/специальность, курс. Краткое описательное название проекта (2-4 слова). 3 ближайших конкурента (существующих решения) и цены. В описании вы должны идентифицировать преимущества нового продукта. Описание также может включать: информацию о потребностях рынка, недостатках существующих конкурентных продуктов, определение целевых рынков и их размеров. Пожалуйста, не представляйте идею вашего продукта или решения, на этом этапе следует сфокусироваться только на маркетинговых возможностях, но не на концепциях решения.

Задание 2. Презентация заявки. Подготовьте 50-секундную презентацию и представьте её на занятии. Ваша презентация должна включать: Вербальную или визуальную демонстрацию возможностей продукта, которую вы описали в вашей заявке. Учтите, что аудитория должна быть в состоянии прочесть вашу заявку заблаговременно, и уделите большое внимание объяснению богатства маркетинговых возможностей и демонстрации существующих конкурентных продуктов. Убедительные аргументы, почему ваши одногруппники должны проголосовать за вашу заявку. Все специальные навыки и активы, которыми вы располагаете (маркетинговый анализ, доступ к изготовлению, материалы, компьютерное мастерство и т.п.). Рекомендуется показ одногодвух слайдов. Можете использовать видео. Однако учтите, что время в 50 секунд будет вас сильно ограничивать. Поэтому подход с малым использованием технических средств обычно более эффективен.

Задание 3. Проектные предпочтения. Представьте ваши предпочтения, перечислив 5 проектов, над которыми, как вам кажется, следует продолжать работу, в порядке важности (наиболее важный проект – 5 баллов). Вам не требуется обязательно выбирать вашу собственную проектную заявку. Однако, если вашу заявку выберут, вы будете назначены в работу над ней только в случае, если вы сами поставите ей максимальный приоритет.

### **Примеры вопросов для самоподготовки:**

1. Почему описание проекта должно включать в себя мотивы (причины) инициации проекта?

2. Почему менеджеру проекта важно знать характеристики работ в сетевом графике и как он их может использовать в управлении проектом?

3. Как формируется структура команды проекта?

4. Что включает в себя управление рисками?

5. Какие способы ликвидации отставания по срокам вы знаете?

Полный комплект контрольных заданий или иных материалов, необходимых для оценивания результатов обучения по дисциплине (модулю), практике хранится на кафедре-разработчике в бумажном или электронном виде.

#### **3.2 Содержание оценочных материалов промежуточной аттестации**

Промежуточная аттестация обеспечивает оценивание окончательных результатов обучения по дисциплине.

Для оценки степени сформированности компетенций используются оценочные материалы, включающие тестовые задания и контрольные вопросы.

Тестовые задания представляют собой совокупность тестовых вопросов текущего контроля по числу текущих аттестаций.

### **Примеры тестовых заданий промежуточной аттестации:**

- 1. Этапы работы над проектом:
- а. Погружение в проект;
- б. Организационный;
- в. Осуществление деятельности;
- г. Оформление результатов проекта и презентация;
- д. Обсуждение полученных результатов.
- 2. Выберите лишнее. Типы проектов по продолжительности:
- а. Смешанные;
- б. Краткосрочные;
- в. Годичные
- г. Мини-проекты.
- 3. Результатами (результатом) осуществления проекта является (являются):
- а. Формирование специфических умений и навыков проектирования;
- б. Личностное развитие обучающихся (проектантов);
- в. Подготовленный продукт работы над проектом;
- г. Все вышеназванные варианты.

4. Непосредственное решение реальной прикладной задачи и получение социальнозначимого результата — это особенности…

- а. прикладного проекта,
- б. информационного проекта
- в. исследовательского проекта
- 5. Назовите типовую ошибку при формулировании цели проекта
- а. цель включает много задач,
- б. цель не предполагает результат,
- в. цель не содержит научных терминов.

# **Примеры экзаменационных вопросов промежуточной аттестации:**

- 1. Возникновение и развитие науки управление проектами
- 2. Этапы жизненного цикла проекта
- 3. Стрелочные диаграммы (Arrow Diagramming Method, ADM)
- 4. PERT (Program Evaluation and Review Technique)
- 5. Формирование эффективной команды.

### **3.3 Оценка успеваемости обучающихся**

Текущий контроль успеваемости и промежуточная аттестация по дисциплине (модулю) осуществляется в соответствии с балльно-рейтинговой системой по 100 балльной шкале. Балльные оценки для контрольных мероприятий представлены в таблице 3.2. Пересчет суммы баллов в традиционную оценку представлен в таблице 3.3.

| Наименование<br>контрольного | Максимальный<br>балл за первую | Максимальный<br>балл за вторую | Максимальный<br>балл за третью | Всего за |
|------------------------------|--------------------------------|--------------------------------|--------------------------------|----------|
| мероприятия                  | аттестацию                     | аттестацию                     | аттестацию                     | семестр  |
| $1$ семестр                  |                                |                                |                                |          |
| Тестирование                 | 5                              | 5                              | 5                              | 15       |
| Устный опрос на              | 5                              | 3                              | 5                              | 13       |
| занятии                      |                                |                                |                                |          |
| Отчет по                     | 5                              | 7                              | 10                             | 22       |
| практическим                 |                                |                                |                                |          |
| занятиям                     |                                |                                |                                |          |
| Итого (максимум за           | 15                             | 15                             | 20                             | 50       |
| период)                      |                                |                                |                                |          |
| Зачет                        |                                |                                |                                | 50       |
| Итого                        |                                |                                |                                | 100      |

Таблица 3.2 – Бальные оценки для контрольных мероприятий

#### Таблица 3.3. Шкала оценки на промежуточной аттестации

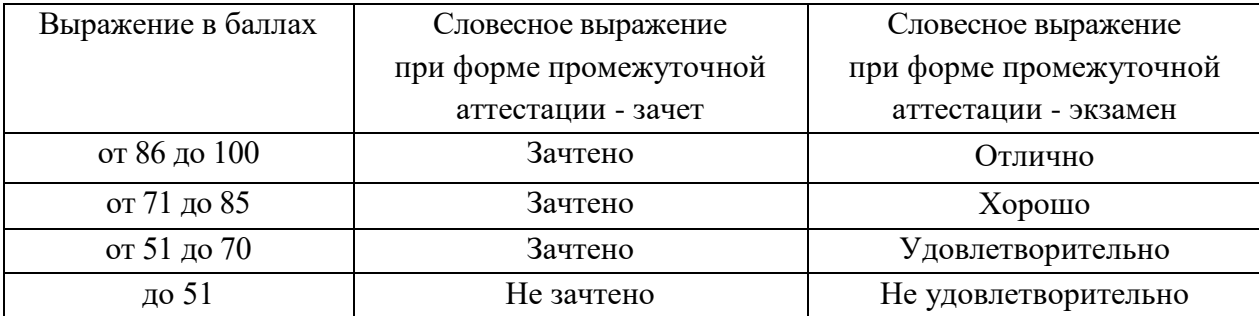

# **4 ОБЕСПЕЧЕНИЕ ДИСЦИПЛИНЫ (МОДУЛЯ)**

**4.1 Учебно-методическое и информационное обеспечение дисциплины (модуля)**

# **4.1.1 Основная литература**

1. Чиркова, И. Г. Внутрифирменное планирование проектной деятельности: учебное пособие / И. Г. Чиркова, К. Ч. Акберов. — Новосибирск: НГТУ, 2015. — 64 с. — ISBN 978-5-7782-2749-1. — Текст: электронный // Лань: электронно-библиотечная система. — URL: https://e.lanbook.com/book/118511.

# **4.1.2 Дополнительная литература**

1. Управление проектами: учебник для вузов / В. Н. Островская, Г. В. Воронцова, О. Н. Момотова [и др.]. — 3-е изд., стер. — Санкт-Петербург: Лань, 2021. — 400 с. — ISBN 978-5-8114-7126-3. — Текст: электронный // Лань : электронно-библиотечная система. — URL: https://e.lanbook.com/book/155693

2: Царенко, А. С. Управление проектами: учебное пособие для вузов / А. С. Царенко. — Санкт-Петербург: Лань, 2021. — 236 с. — ISBN 978-5-8114-7568-1. — Текст: электронный // Лань: электронно-библиотечная система. — URL: https://e.lanbook.com/book/176880

**4.1.3 Методическая литература к выполнению практических и/или лабораторных работ**

Представлена в Blackboard Learn https://bb.kai.ru.

**4.1.4 Перечень информационных технологий, используемых при осуществлении образовательного процесса по дисциплине (модулю)**

Организовано взаимодействие обучающегося и преподавателя с использованием электронной информационно-образовательной среды КНИТУ-КАИ.

Blackboard Learn https://bb.kai.ru.

**4.1.5 Перечень ресурсов информационно-телекоммуникационной сети «Интернет», профессиональных баз данных, информационно-справочных систем, используемых при осуществлении образовательного процесса по дисциплине (модулю)**

- 1. Научная электронная библиотека eLIBRARY.RU<https://elibrary.ru/defaultx.asp>
- 2. Электронная библиотека КНИТУ-КАИ [http://e-library.kai.ru](http://e-library.kai.ru/)
- 3. Blackboard Learn Электронные курсы КНИТУ-КАИ https://bb.kai.ru
- 4. ЭБС Лань [https://e.lanbook.com](https://e.lanbook.com/)
- 5. ЭБС Znanium.com [https://znanium.com](https://znanium.com/)
- 6. ЭБС Юрайт [https://biblio-online.ru](https://biblio-online.ru/)
- 7. ЭБС ТНТ <http://tnt-ebook.ru/>

# **4.2 Материально-техническое обеспечение дисциплины (модуля) и требуемое программное обеспечение**

Описание материально-технической базы и программного обеспечения, необходимого для осуществления образовательного процесса по дисциплине (модулю) приведено соответственно в таблицах 4.1 и 4.2.

Таблица 4.1 – Материально-техническое обеспечение дисциплины (модуля)

| Наименование | Наименование учебной | Перечень необходимого оборудования и |  |
|--------------|----------------------|--------------------------------------|--|
| вида учебных | аудитории,           | технических средств обучения         |  |
| занятий      | специализированной   |                                      |  |

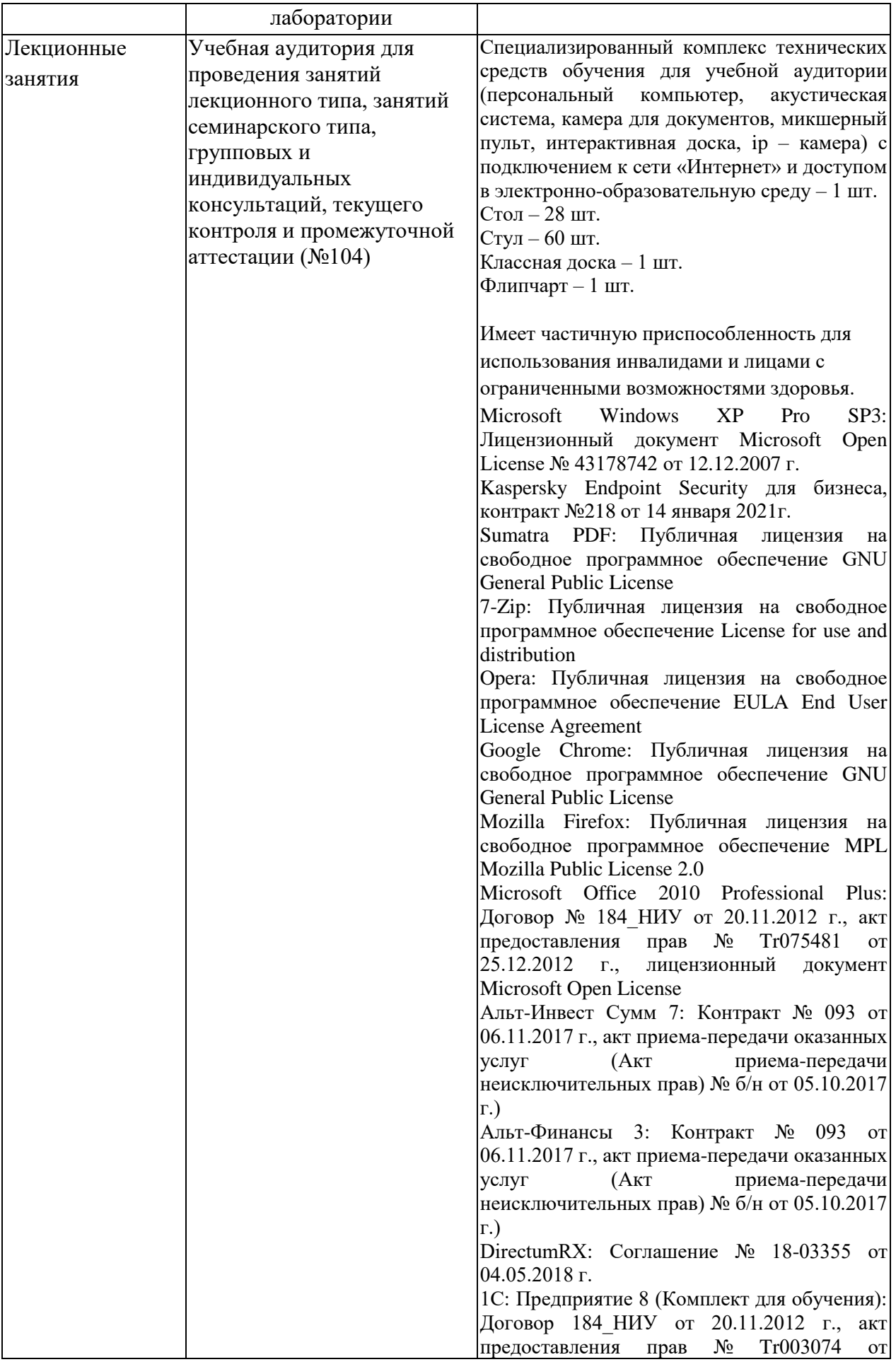

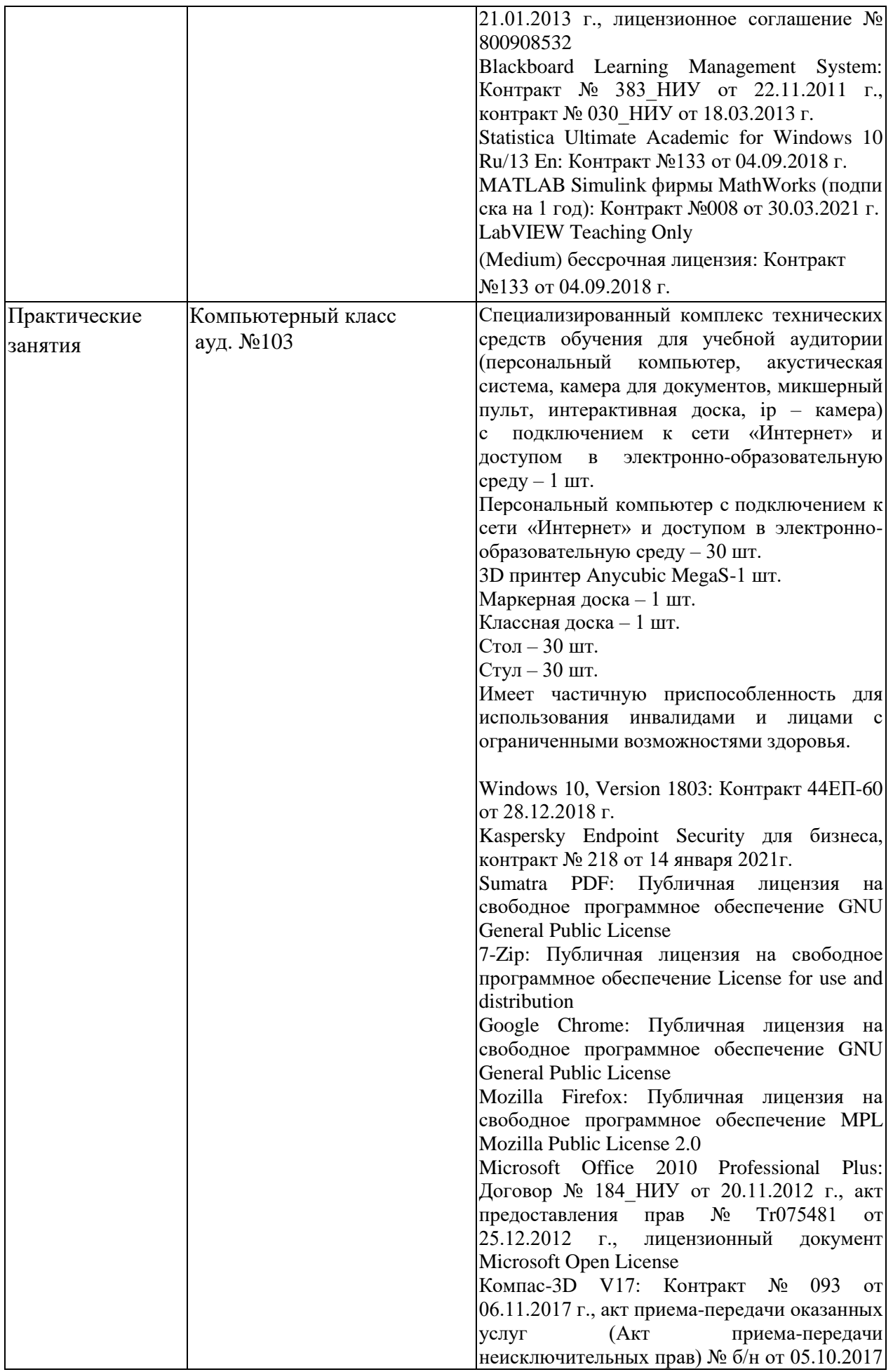

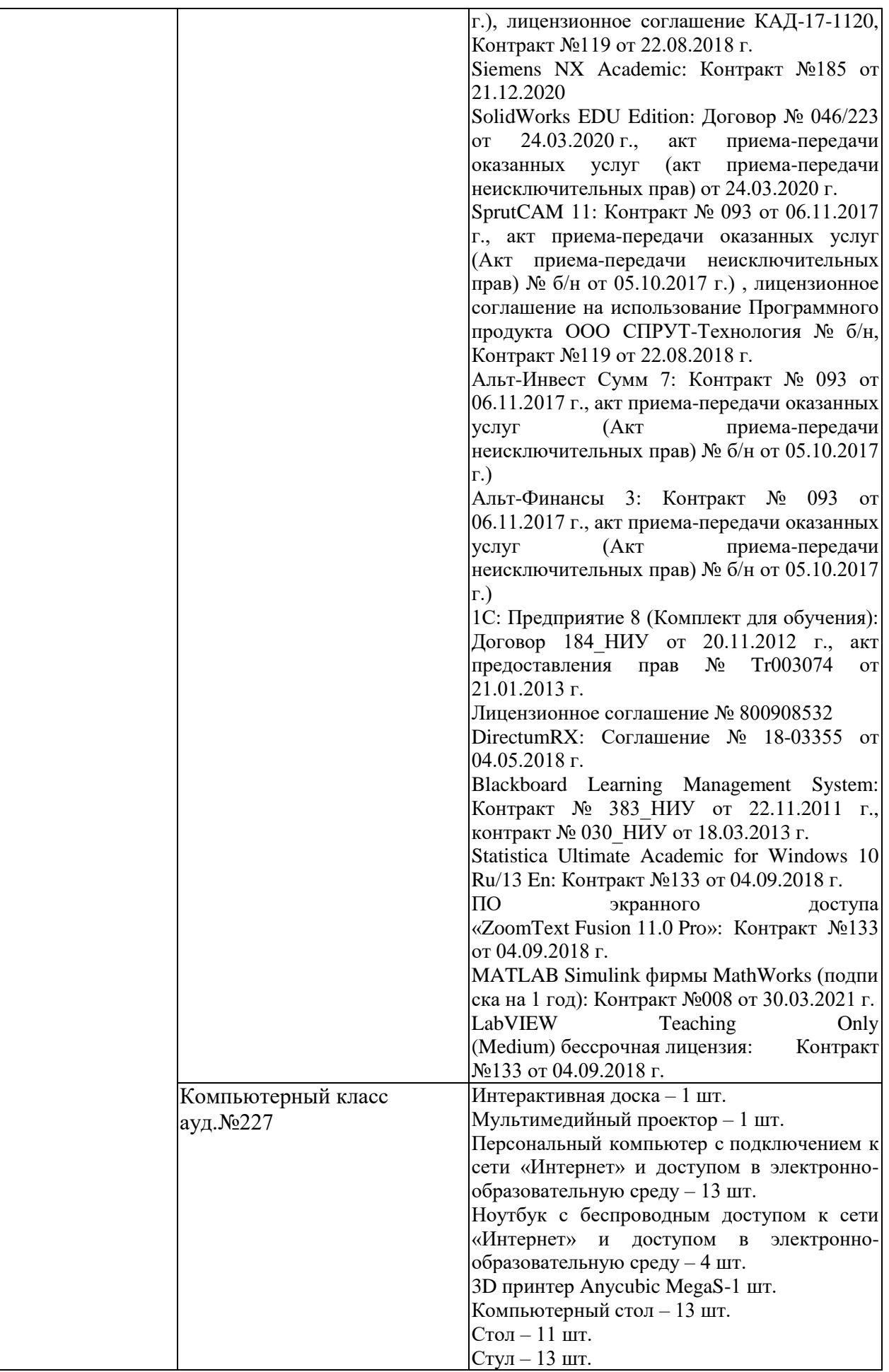

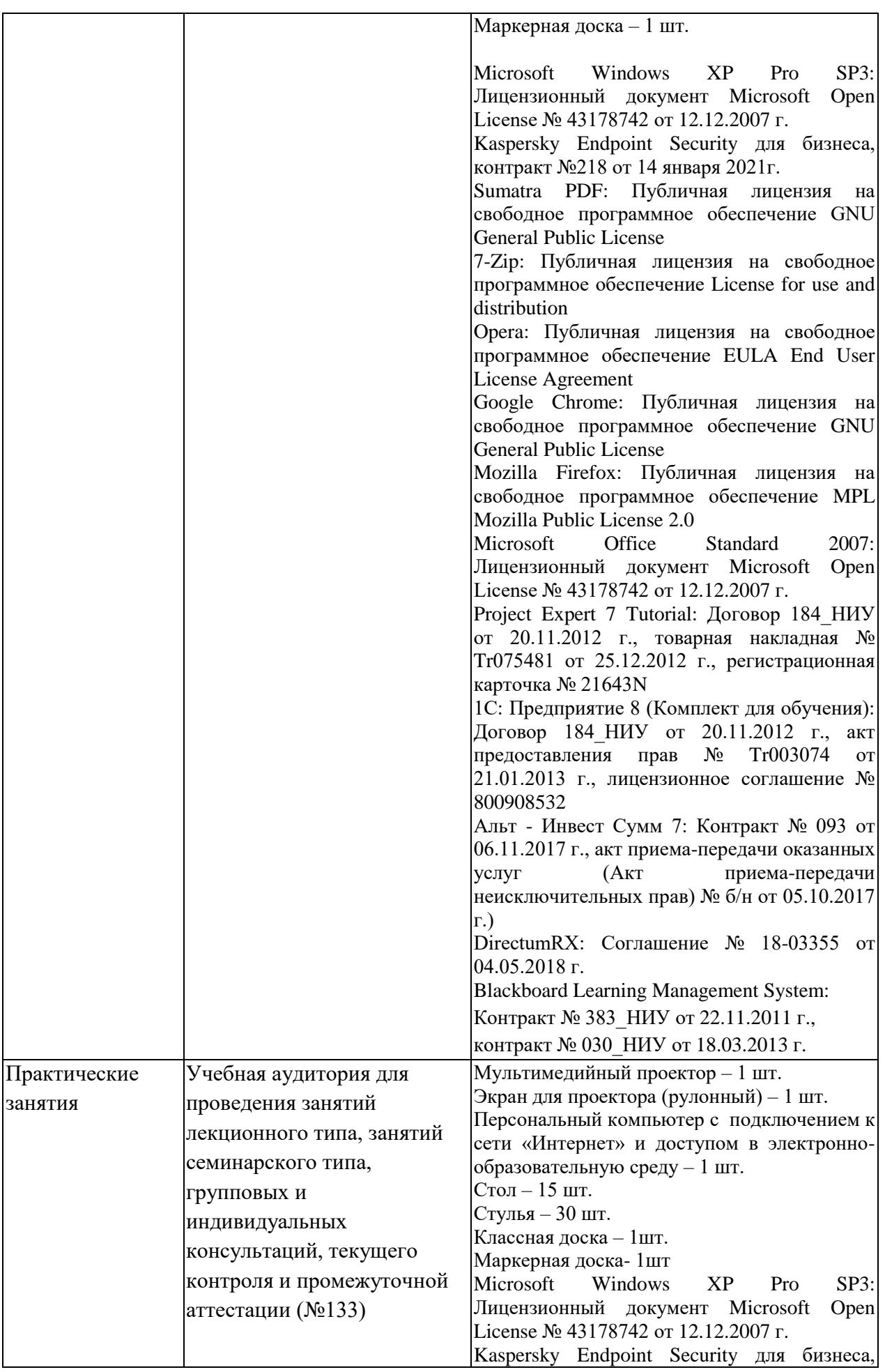

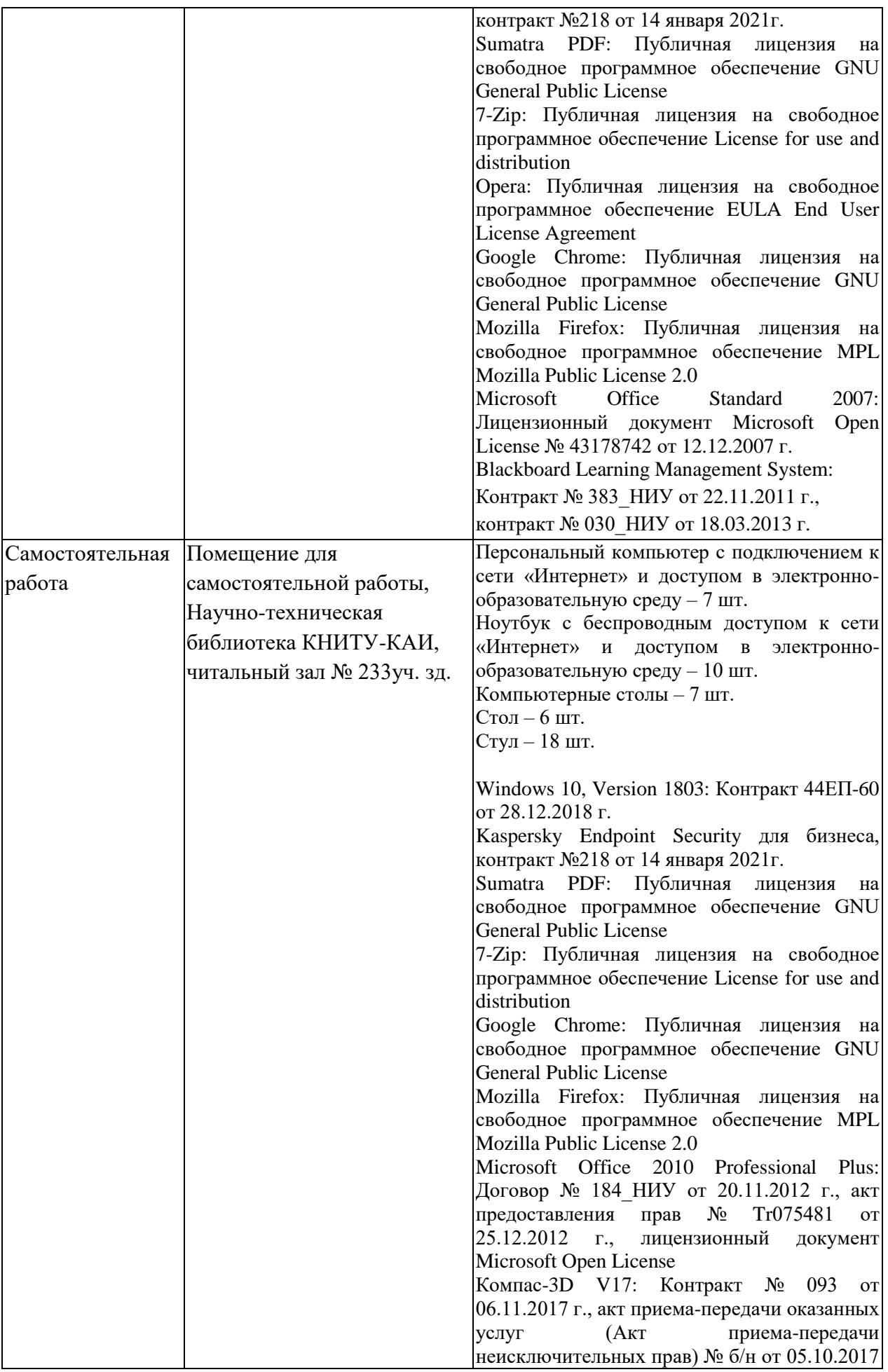

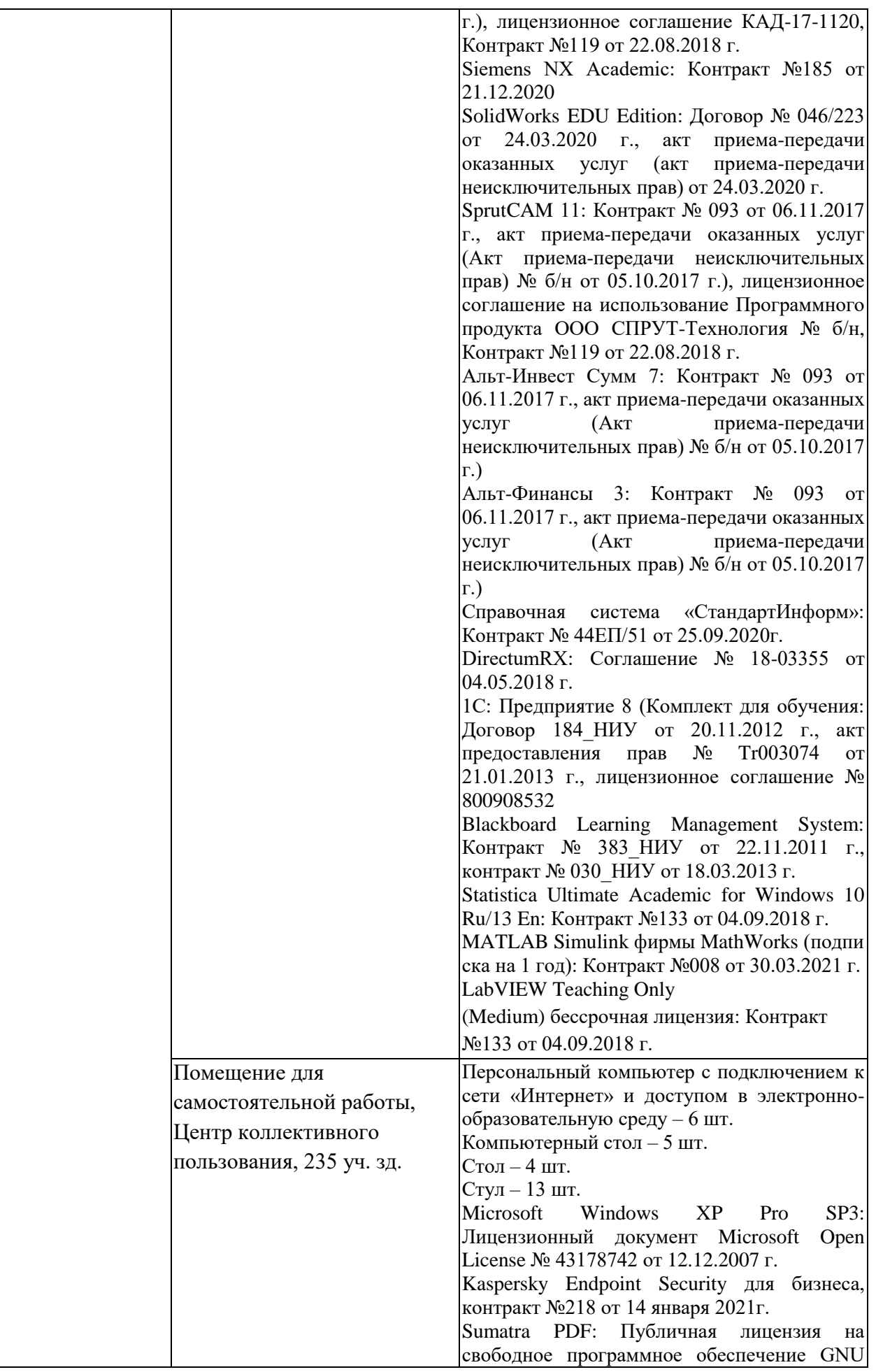

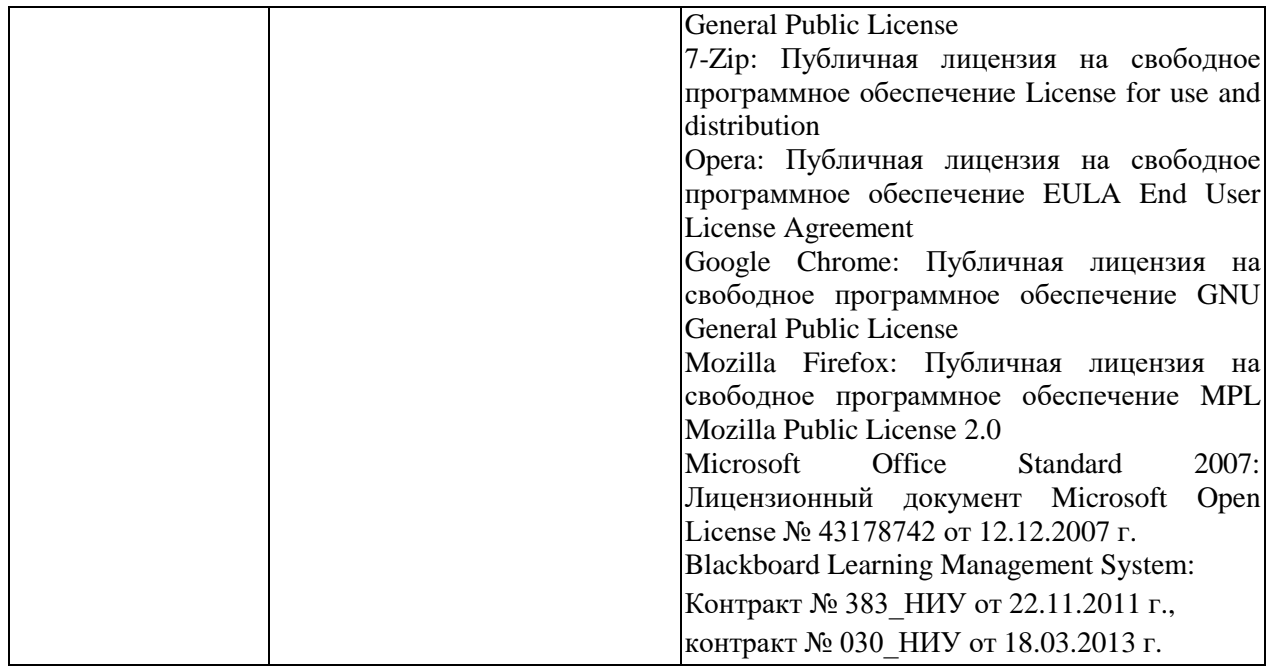

Таблица 4.2 – Лицензионное и свободно распространяемое программное обеспечение, в том числе отечественного производства, используемое при осуществлении образовательного процесса по дисциплине (модулю)

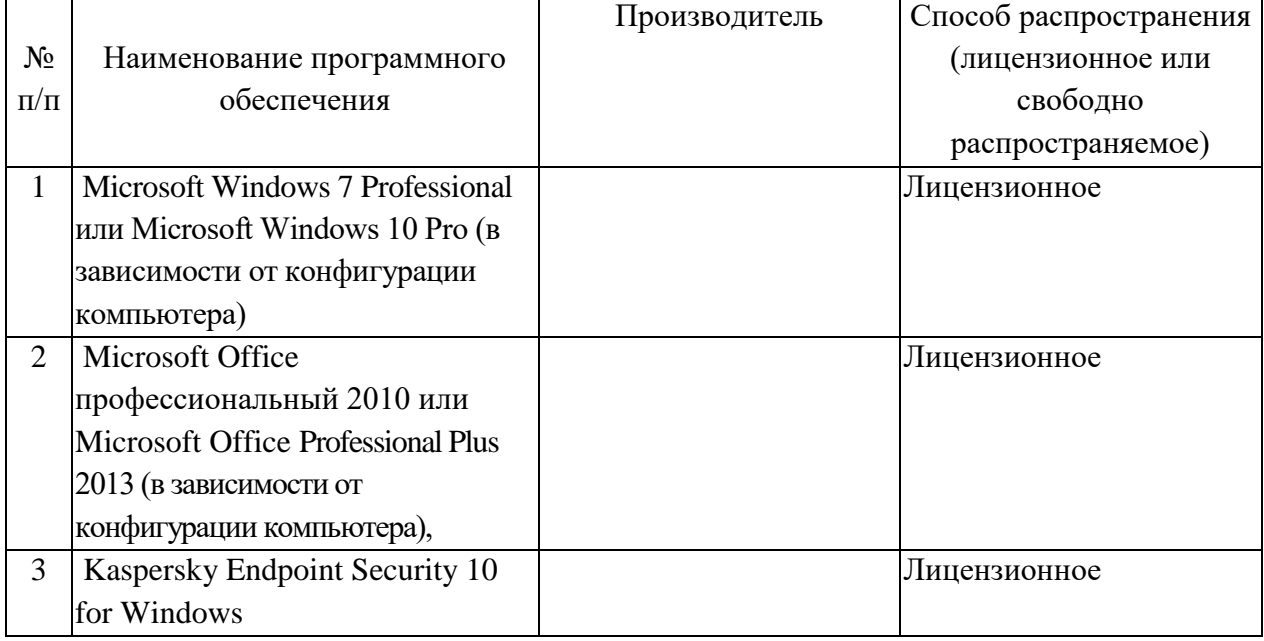

# **5 ОСОБЕННОСТИ РЕАЛИЗАЦИИ ДИСЦИПЛИНЫ (МОДУЛЯ) ДЛЯ ЛИЦ С ОГРАНИЧЕННЫМИ ВОЗМОЖНОСТЯМИ ЗДОРОВЬЯ И ИНВАЛИДОВ**

Обучение по дисциплине (модулю) обучающихся с ограниченными возможностями здоровья и инвалидов осуществляется с учетом особенностей психофизического развития, индивидуальных возможностей и состояния здоровья таких обучающихся.

Обучение лиц с ограниченными возможностями здоровья и инвалидов организуется как совместно с другими обучающимися, так и в отдельных группах.

Для лиц с ограниченными возможностями здоровья и инвалидов предусмотрены дополнительные оценочные материалы, перечень которых указан в таблице 5.1.

Таблица 5.1 – Дополнительные материалы оценивания для лиц с ограниченными возможностями здоровья и инвалидов

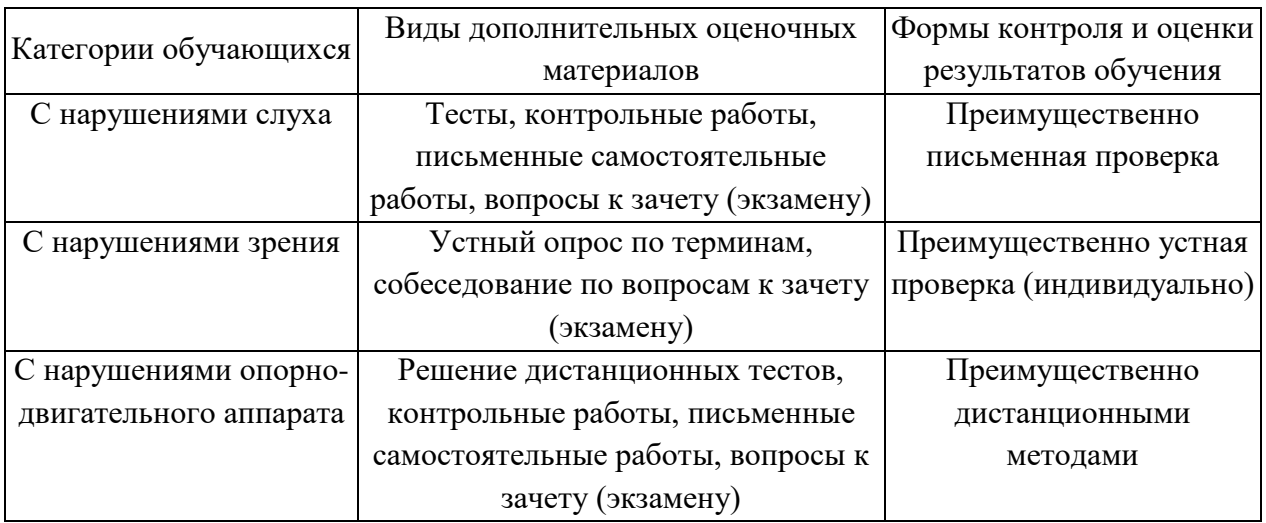

Для лиц с ограниченными возможностями здоровья и инвалидов предусматривается доступная форма предоставления заданий оценочных средств, например:

– в печатной форме;

– в печатной форме с увеличенным шрифтом;

– в форме электронного документа;

– методом чтения ассистентом задания вслух.

Лицам с ограниченными возможностями здоровья и инвалидам увеличивается время на подготовку ответов на контрольные вопросы. Для таких обучающихся предусматривается доступная форма предоставления ответов на задания, а именно:

– письменно на бумаге;

- набор ответов на компьютере;
- набор ответов с использованием услуг ассистента;

– представление ответов устно.

При необходимости для лиц с ограниченными возможностями здоровья и инвалидов процедура оценивания результатов обучения может проводиться в несколько этапов.

Учебно-методические материалы для самостоятельной и аудиторной работы обучающихся из числа лиц с ограниченными возможностями здоровья и инвалидов предоставляются в формах, адаптированных к ограничениям их здоровья и восприятия информации.

Освоение дисциплины (модуля) лицами с ограниченными возможностями здоровья и инвалидами осуществляется с использованием средств обучения общего и специального назначения.

При занятиях с обучающимися **с нарушениями слуха** предусмотрено использование звукоусиливающей аппаратуры, мультимедийных средств и других технических средств приема/передачи учебной информации в доступных формах, мобильной системы преподавания для обучающихся с инвалидностью, портативной индукционной системы. Учебная аудитория, в которой занимаются обучающиеся с нарушением слуха, оборудована компьютерной техникой, аудиотехникой, видеотехникой, электронной доской, мультимедийной системой.

При занятиях с обучающимися **с нарушениями зрениями** предусмотрено использование в лекционных и учебных аудиториях возможности просмотра удаленных объектов (например, текста на доске или слайда на экране) при помощи видеоувеличителей для комфортного просмотра.

При занятиях с обучающимися **с нарушениями опорно-двигательного аппарата** используются альтернативные устройства ввода информации и другие технические средства приема/передачи учебной информации в доступных формах, мобильной системы обучения для людей с инвалидностью.

# 6 ВНОСИМЫЕ ИЗМЕНЕНИЯ И УТВЕРЖДЕНИЯ<br>6.1 Лист регистрации изменений, вносимых в рабочую программу дисциплины Лист регистрации изменений

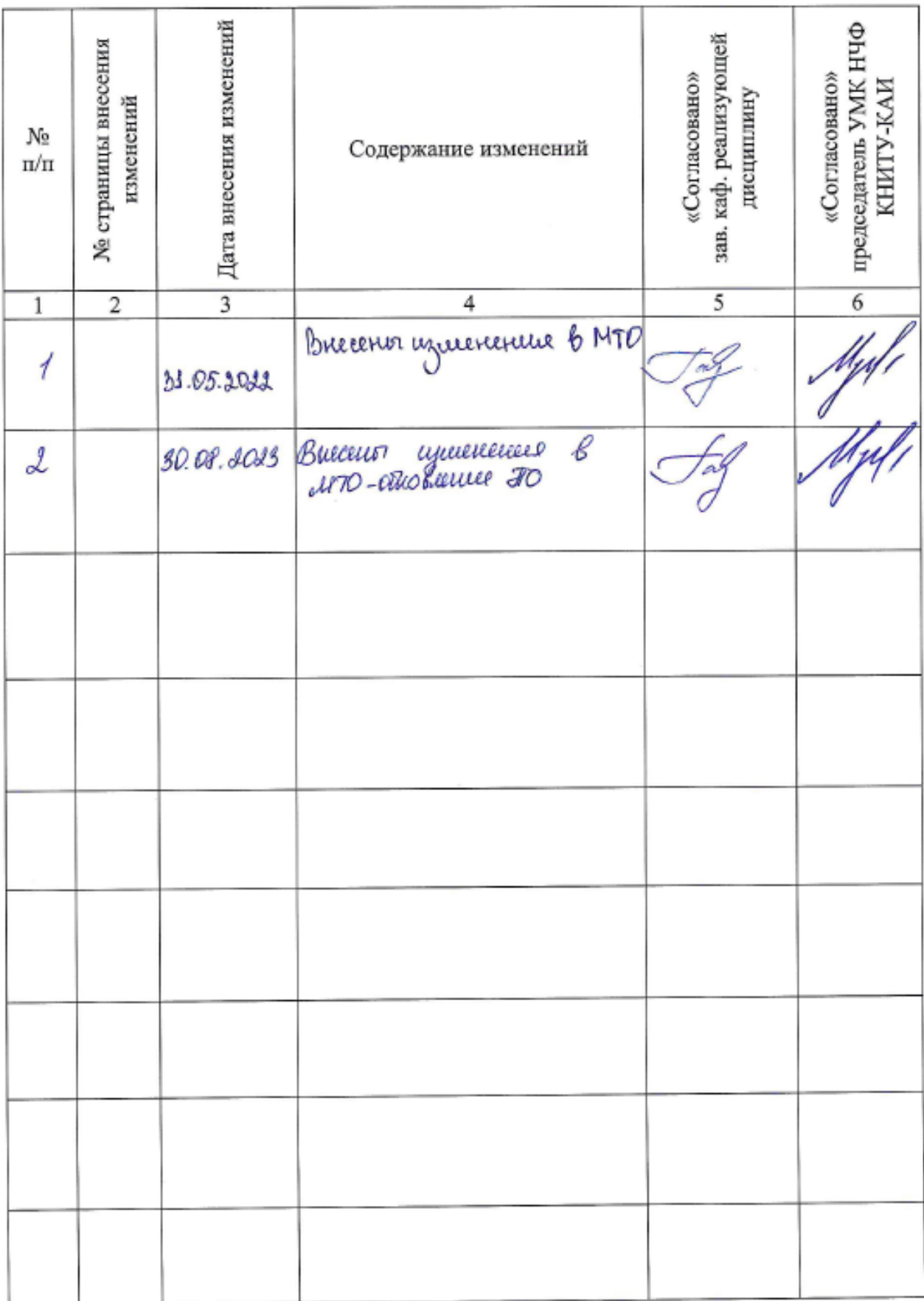

6.2 Лист утверждения рабочей программы дисциплины на учебный год<br>Рабочая программа дисциплины утверждена на ведение учебного процесса в учебном году:

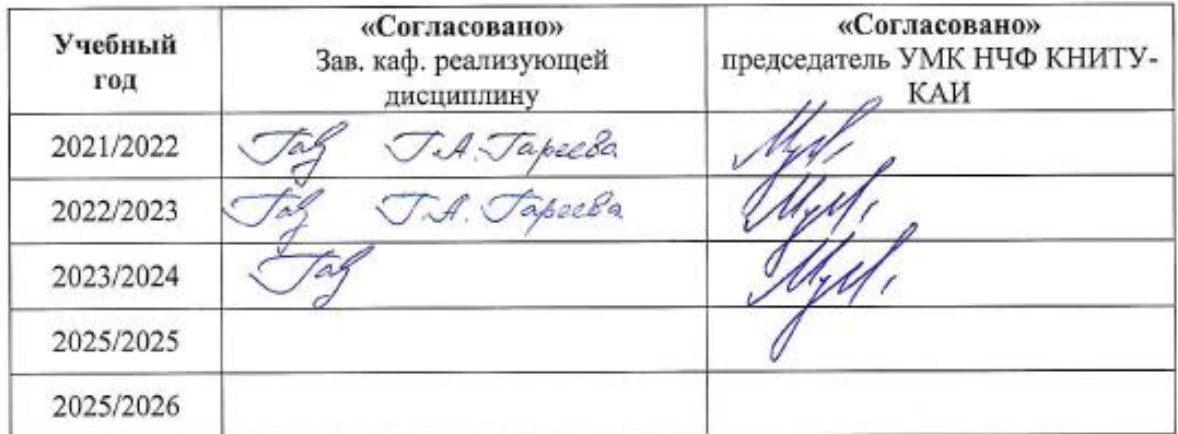